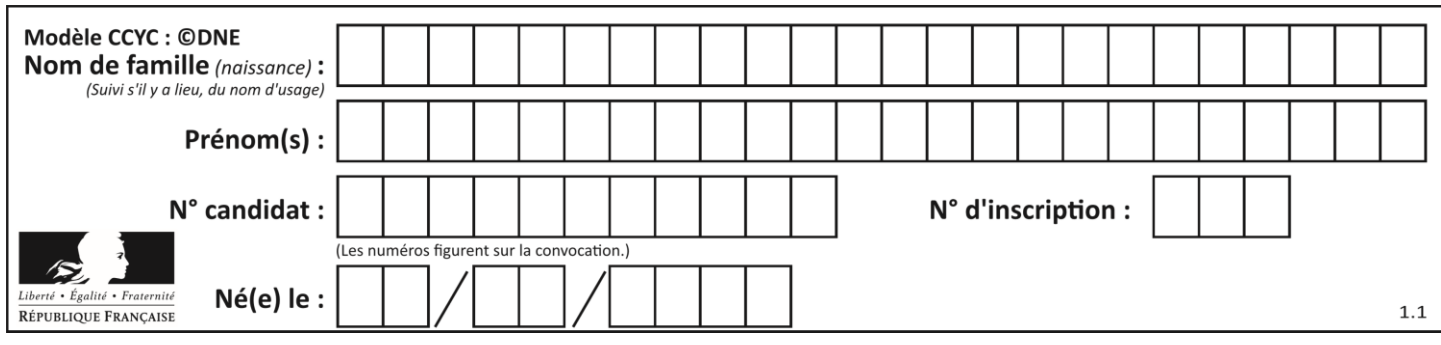

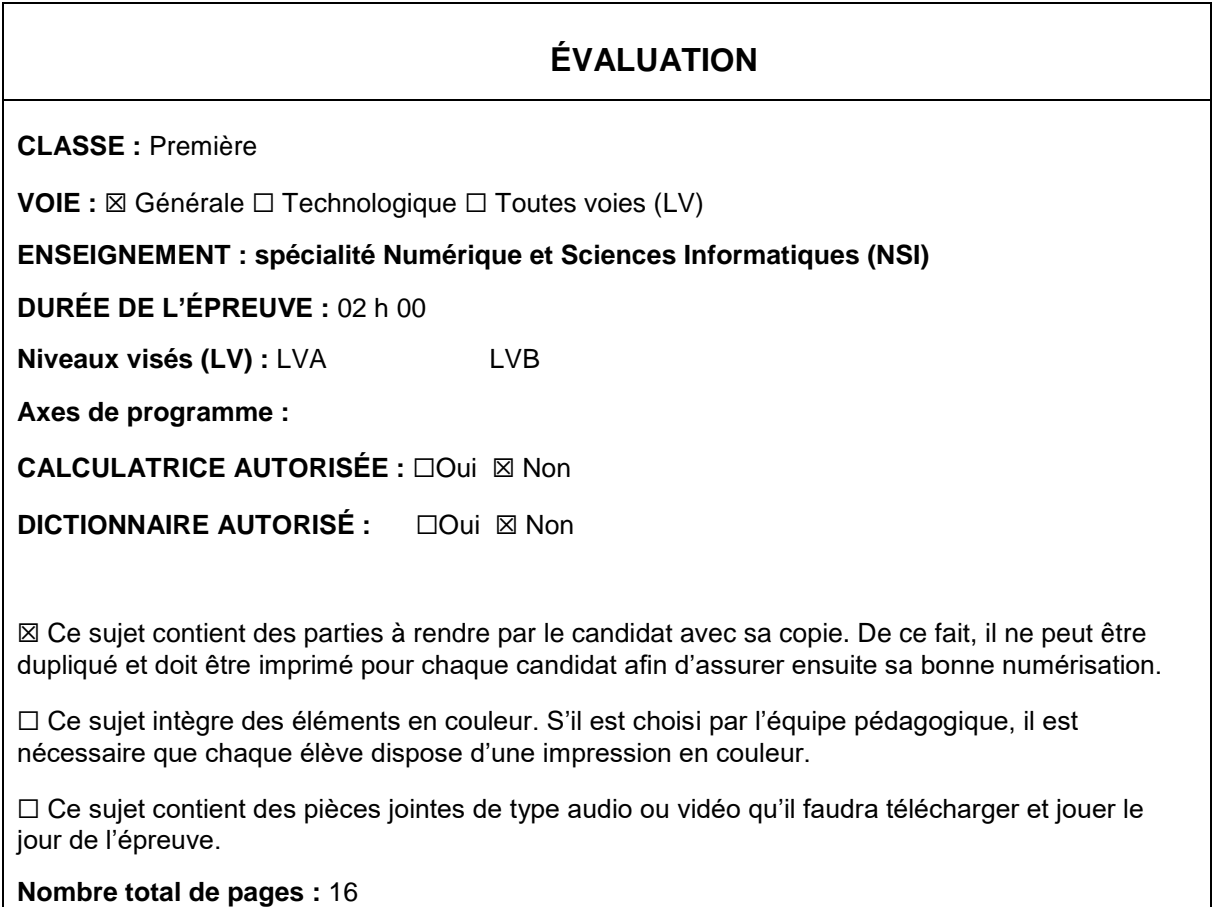

L'épreuve consiste en 42 questions, rangées en 7 thèmes.

Pour chaque question, le candidat gagne 3 points s'il choisit la bonne réponse, perd 1 point s'il choisit une réponse fausse. S'il ne répond pas ou choisit plusieurs réponses, il ne gagne ni ne perd aucun point.

Le total sur chacun des 7 thèmes est ramené à 0 s'il est négatif.

La note finale s'obtient en divisant le total des points par 6,3 et en arrondissant à l'entier supérieur.

# **Le candidat indique ses réponses aux questions en pages 2 et 3.**

**Seules les pages 1 à 4 sont rendues par le candidat à la fin de l'épreuve, pour être numérisées.**

Les questions figurent sur les pages suivantes.

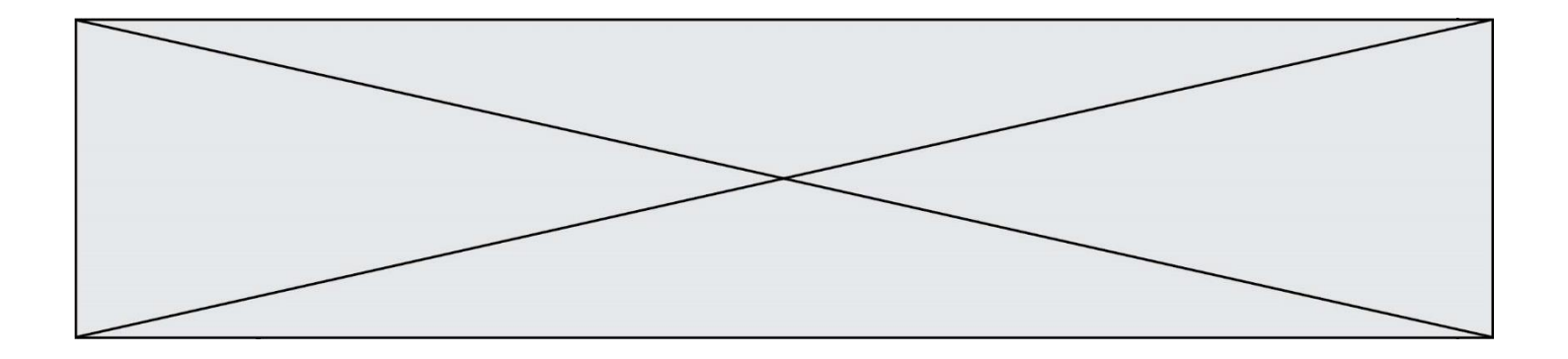

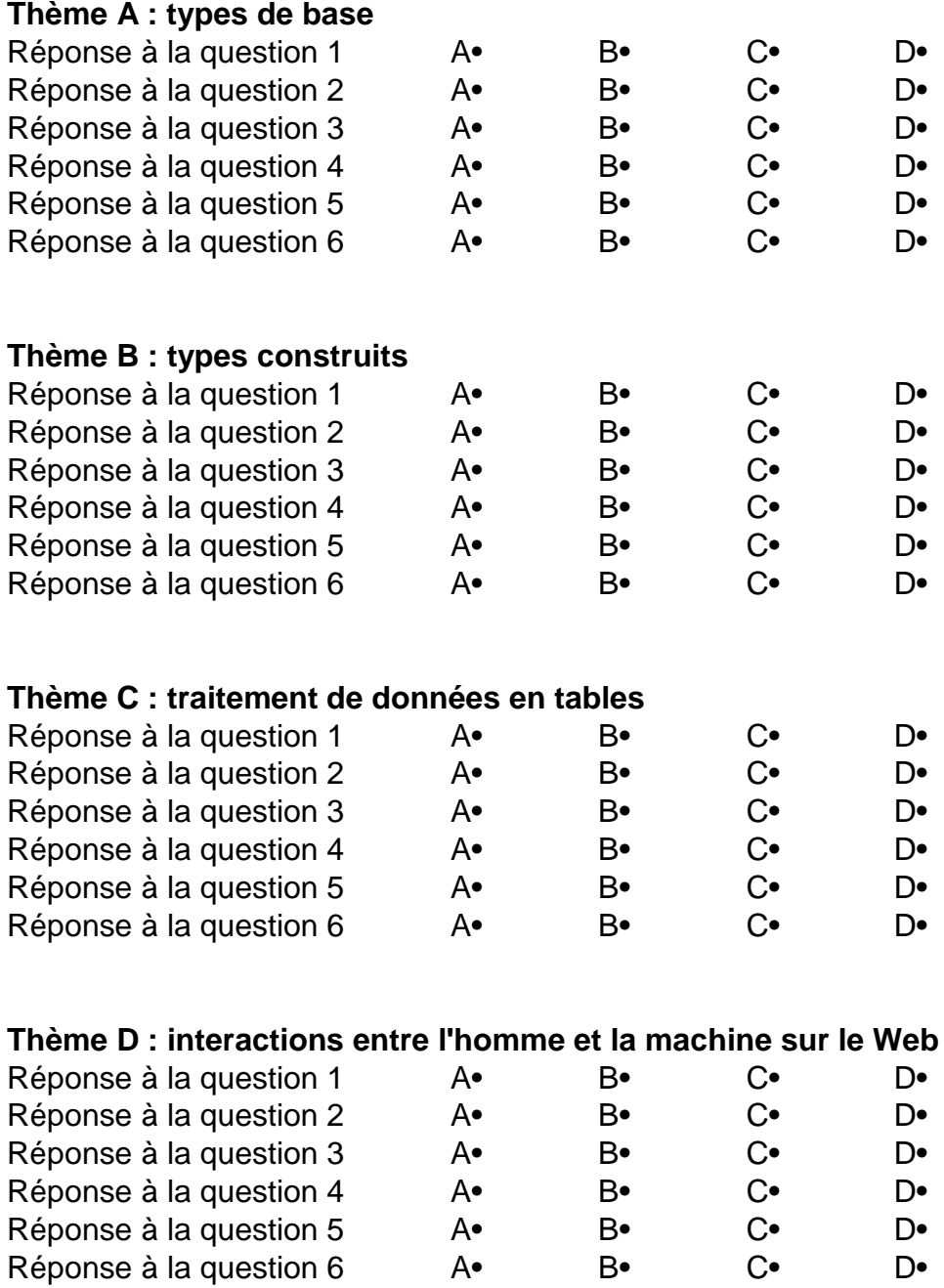

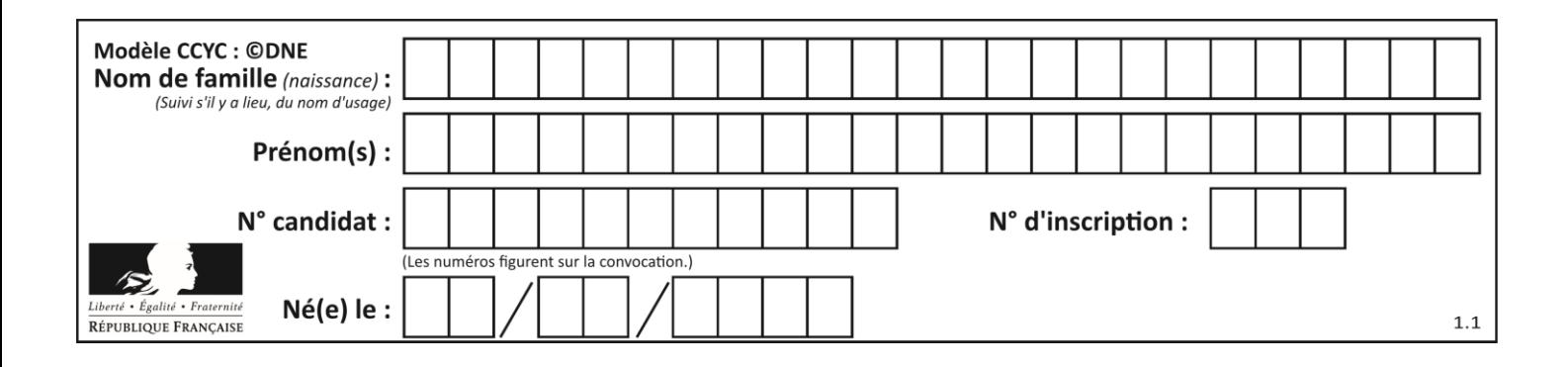

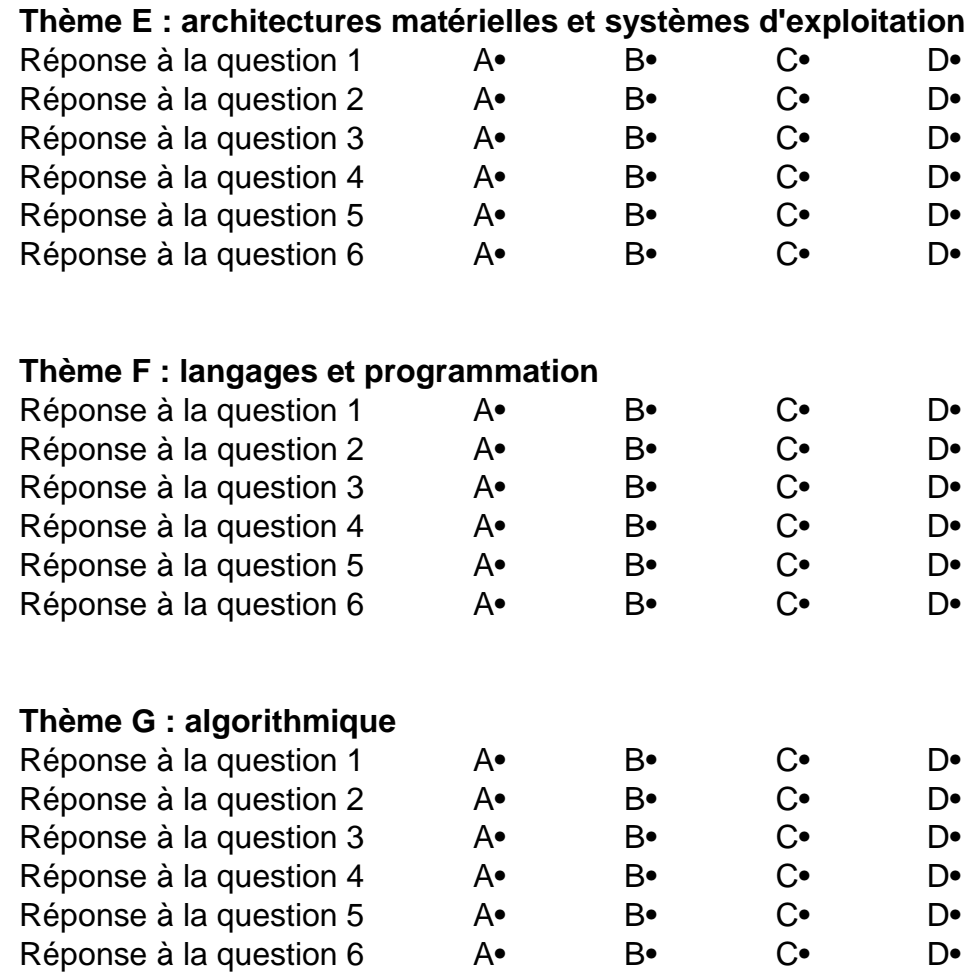

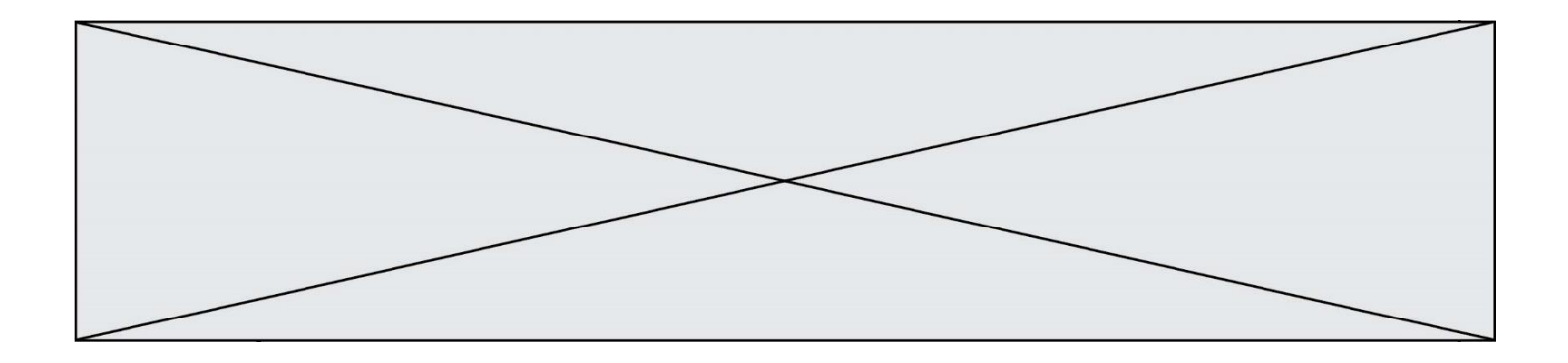

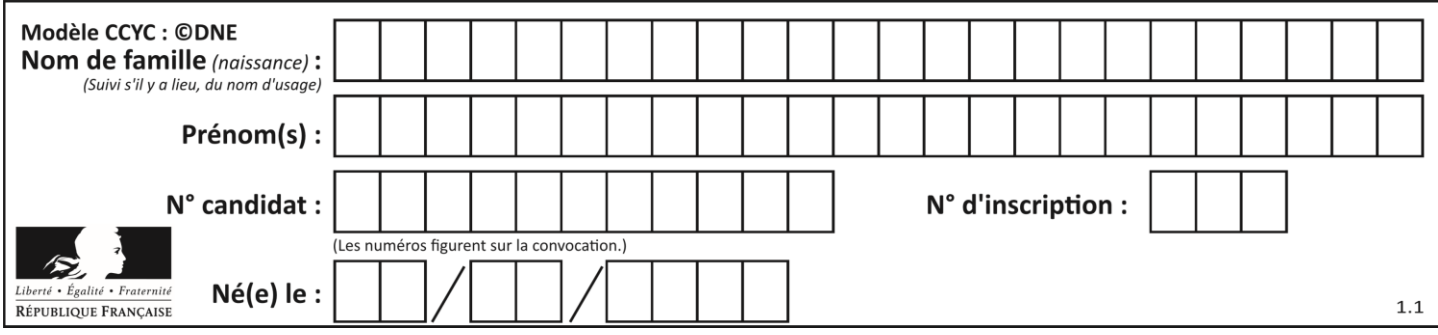

# **Thème A : types de base**

# **Question A.1**

Quel est le plus grand entier positif (non signé) représentable en binaire sur 2 octets (c'est-à-dire 16 bits) ? **Réponses**

- A  $2^{15}-1$
- $\,$  B 215
- C  $2^{16} 1$
- $D = 2^{16}$

# **Question A.2**

On exécute le code suivant

 $a = 2$  $b = 3$  $c = a$  \*\* b  $d = c \mathcal{%} b$ 

Quelle est la valeur de d à la fin de l'exécution ?

# **Réponses**

- A 1
- B 2
- $\begin{bmatrix} C & 3 \\ D & 4 \end{bmatrix}$
- $\overline{D}$

# **Question A.3**

Combien de bits faut-il au minimum pour coder le nombre décimal 4085 ? **Réponses**

- A 4
- B 12
- C 2042
- D 2043

# **Question A.4**

On rappelle que le nombre entier 12 s'écrit 1100 en base 2. Quelle est le codage en complément à 2 sur un octet du nombre entier −12 ?

- A -0000 1100
- B 1000 1100
- C 1111 0100
- D 1111 0011

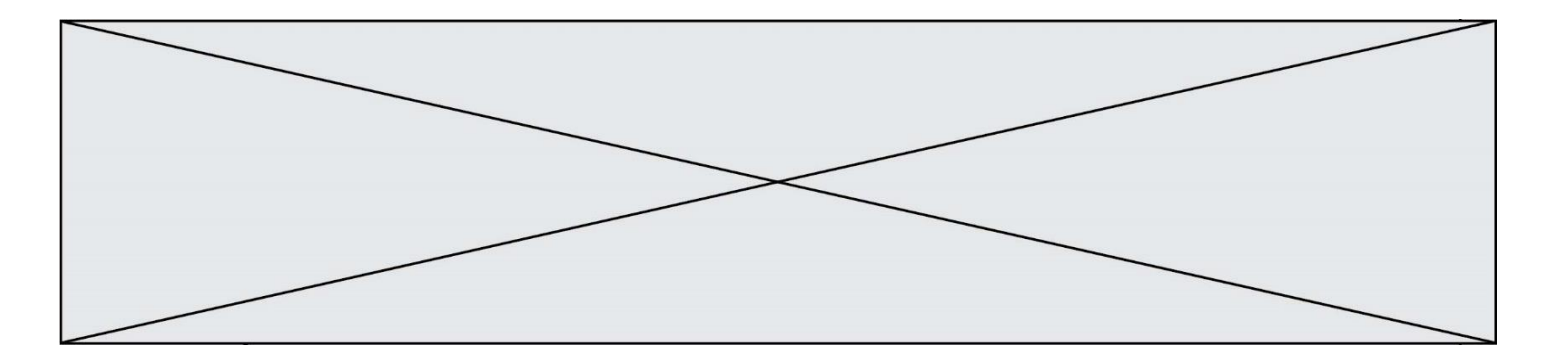

# **Question A.5**

Quelle est la valeur de x à la fin de l'exécution du script Python suivant ?

 $x = 1$ for i in range(10):  $x = x * 2$ 

# **Réponses**

- A 2
- B 1024
- C 2048
- D 20000000000

#### **Question A.6**

Qu'est-ce qui permet de traduire un nom d'hôte en adresse IP ? **Réponses**

- A un serveur DNS
- B un serveur DHCP<br>C un pare-feu
- un pare-feu
- D un hub

# **Thème B : types construits**

#### **Question B.1**

On exécute le code suivant :

 $t = [1,2,3,4,5,6,7,8,9]$  $v = [c \text{ for } c \text{ in } t \text{ if } c\%3 == 0]$ 

Quelle est la valeur de la variable v à la fin de cette exécution ?

# **Réponses**

- A 18
- B [1,4,7]
- C [3,6,9]
- D [1,2,3,4,5,6,7,8,9]

# **Question B.2**

On définit :  $T = [7*n$  for n in range(10)]. Quelle est la valeur de l'expression T[7] ?

- A 42
- B 49
- C 56
- D 70

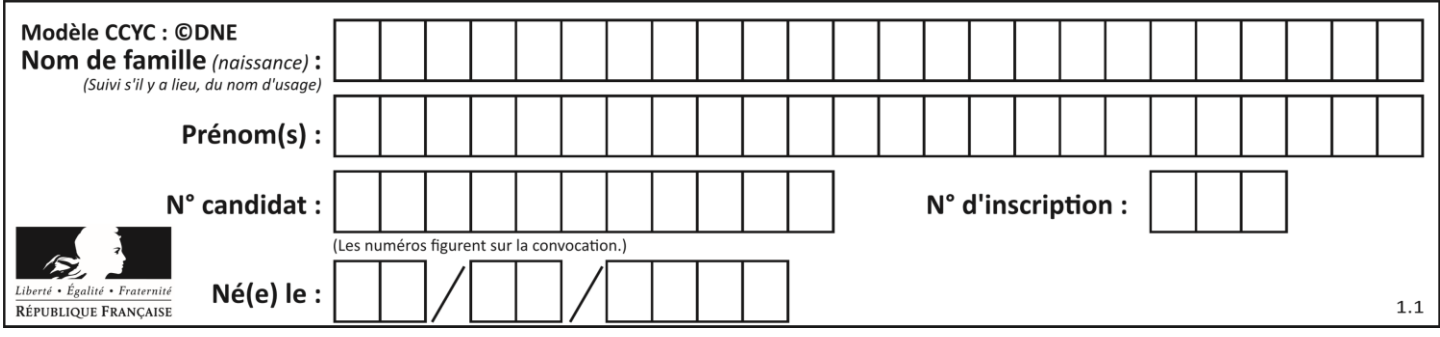

# **Question B.3**

Le premier élément d'une liste Python L est noté :

**Réponses**

- $A$   $L(0)$
- $B$   $L(1)$
- $C$   $L[0]$
- $D$   $L[1]$

# **Question B.4**

Quel est le résultat de l'évaluation de l'expression Python suivante ?

 $[n * n for n in range(10)]$ 

#### **Réponses**

- A [0, 1, 4, 9, 16, 25, 36, 49, 64, 81]
- B [0, 1, 4, 9, 16, 25, 36, 49, 64, 81, 100]
- C [0, 2, 4, 8, 16, 32, 64, 128, 256, 512]
- D [0, 2, 4, 8, 16, 32, 64, 128, 256, 512, 1024]

# **Question B.5**

On définit la fonction suivante :

```
def f(x,y):
 if x > y:
     return y,x
 else:
     return x,y
```
Quelle est la valeur renvoyée par l'appel f(42,21) ? **Réponses**

#### A (21, 42)

- B (21, 21)
- C (42, 21)
- D (42, 42)

**Question B.6** On exécute le script suivant :

```
def quoi(liste):
maListe = \lceil for i in range(len(liste))
    maListe.append(liste[i][0])
 return maListe
```
 $L = [[5, 8, 12, 1], [20, 11, 3, 8], [3, 12, 1, 4], [2, 13, 17, 3]]$  $m = \text{quot}(L)$ 

Que contient la variable m à la fin de cette exécution ?

- A 26
- B 30
- C [5, 20, 3, 2]
- D [5, 8, 12, 1]

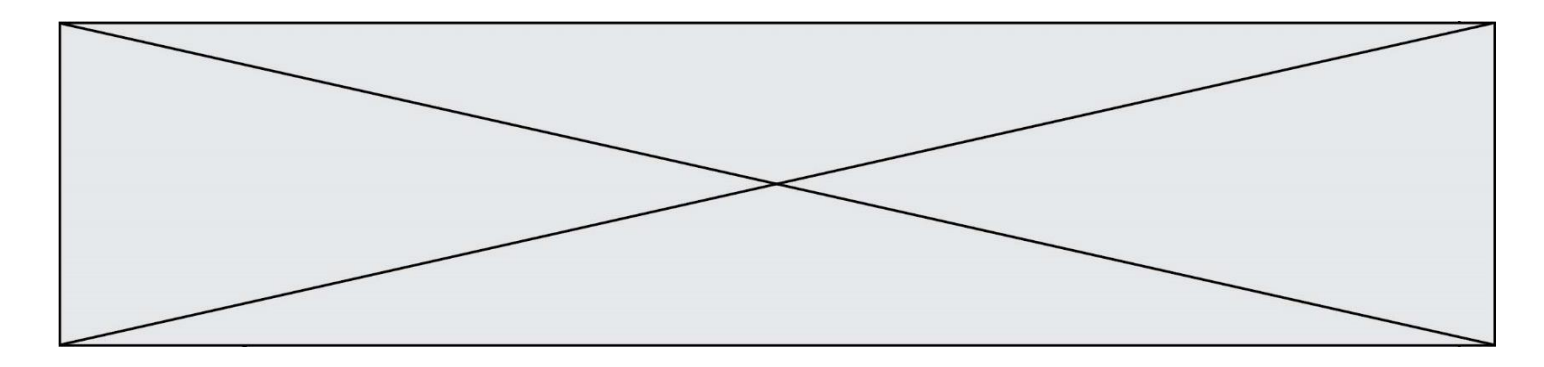

# **Thème C : traitement de données en tables**

# **Question C.1**

On définit :

 $T = \left[ \right.$  {'fruit': 'banane', 'nombre': 25}, {'fruit': 'orange', 'nombre': 124}, {'fruit': 'pomme', 'nombre': 75}, {'fruit': 'kiwi', 'nombre': 51} ]

Quelle expression a-t-elle pour valeur le nombre de pommes ? **Réponses**

- A T[2]['nombre']
- B T[2,'nombre']
- C T[3]['nombre']
- D T[3,'nombre']

# **Question C.2**

On exécute le code suivant :

```
dict = \{ "alexandre" : 17, "mehdi" : 18, "jeanne" : 16,
        "charlotte" : 19, "celina" : 18, "noé" : 19 }
```
def f(dic):

for cle, valeur in dic.items() : if valeur  $> 18$ : return cle

Que renvoie l'appel f(dict) ?

# **Réponses**

- A 19
- B 19,19
- C "charlotte"
- D "charlotte","noé"

# **Question C.3**

Quel type de fichier est le plus adapté au traitement des données? **Réponses**

- A PNG
- B PDF
- C CSV
- D DOC

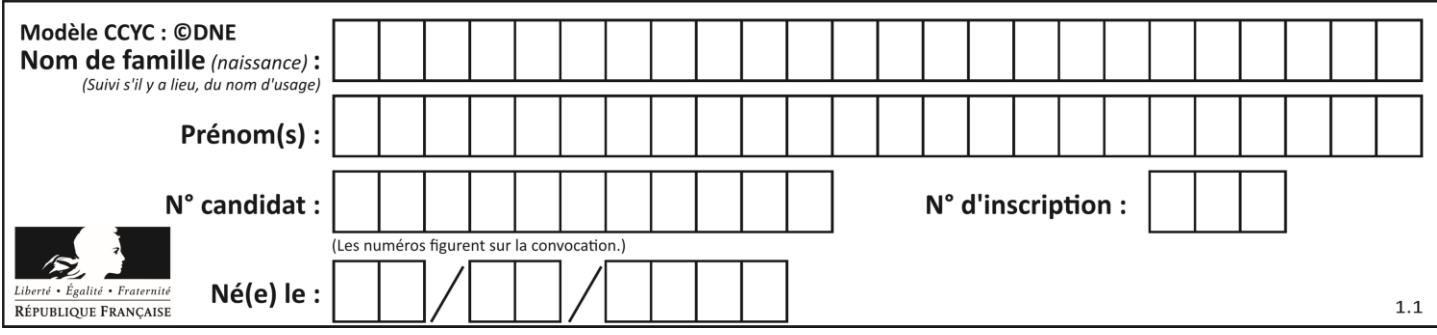

# **Question C.4**

Une table d'un fichier client contient le nom, le prénom et l'identifiant des clients sous la forme :

clients  $= [$  ("Dupont", "Paul", 1), ("Durand", "Jacques", 2), ("Dutronc", "Jean", 3), ...]

En supposant que plusieurs clients se prénomment Jean, que vaut la liste x après l'exécution du code suivant ?

 $x = \Box$ for i in range(len(clients)): if clients[i][1]  $==$  "Jean":  $x = clients[i]$ 

#### **Réponses**

- A Une liste de tuples des noms, prénoms et numéros de tous les clients prénommés Jean
- B Une liste des numéros de tous les clients prénommés Jean
- C Un tuple avec le nom, prénom et numéro du premier client prénommé Jean
- D Un tuple avec le nom, prénom et numéro du dernier client prénommé Jean

# **Question C.5**

Laquelle de ces affirmations est vraie ?

**Réponses**

- A on peut ouvrir un fichier CSV à l'aide d'un tableur
- B un fichier CSV permet de gérer l'apparence du code dans l'éditeur
- C un fichier CSV permet de gérer l'apparence d'une page HTML
- D un fichier CSV contient un programme à compiler

#### **Question C.6**

L'entier positif dont l'écriture binaire est 0011 1011 se représente en hexadécimal (base 16) par : **Réponses**

- A 32
- B 33
- $C = 3B$
- D B3

# **Thème D : interactions entre l'homme et la machine sur le Web**

# **Question D.1**

Quelle URL parmi les suivantes témoigne que l'échange entre le navigateur et le serveur est chiffré ? **Réponses**

- A http://www.mabanque.com/
- B http://www.mabanque.fr/
- C https://www.mabanque.fr/
- D http://secure.mabanque.fr/

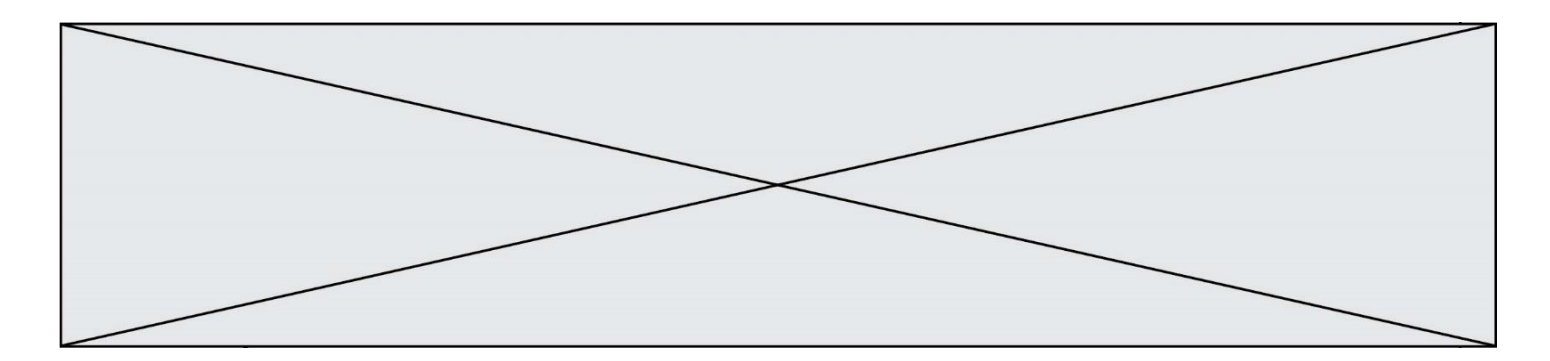

# **Question D.2**

Par quoi commence l'URL d'une page Web sécurisée ?

- **Réponses**
- A http
- B https
- C ftp
- D smtp

# **Question D.3**

Dans une page web, on souhaite créer un bouton permettant l'appel de la fonction javascript traitement(). Quelle ligne d'instructions permettra de le faire ?

#### **Réponses**

- A  $\lt$ button onclick = "traitement()">Cliquez ici $\lt$ /button>
- B  $\langle a \text{ here } f = \text{tri}(\rangle) > \text{Cliquez } \text{ 1} \text{ c} \text{ i} \langle \langle a \rangle$
- C  $\langle$  button>Cliquez ici $\langle$ button = traitement()>
- D  $\leq$   $\leq$   $\le$

#### **Question D.4**

Parmi les réponses suivantes, que permet d'effectuer la méthode POST du protocole HTTP ? **Réponses**

- A Définir le style d'une page web
- B Pirater des données bancaire
- C Envoyer une page web vers le client
- D Envoyer les données saisies dans un formulaire HTML vers un serveur

#### **Question D.5**

On considère l'extrait suivant d'une page web d'un site de vente en ligne.

```
<form id="fmCreerCommande" name="fmCreerCommande" action="gestion.php" method="post">
 <input type="HIDDEN" name="reference" value="F1245">
 <label for="quantite" class="dropdown">Quantité :</label>
 <select name="quantite" autocomplete="off" id="quantite" class="dropdown">
    <option value="1" selected>1</option>
    <option value="2">2</option>
    <option value="3">3</option>
 </select>
 <div id="btnMulti" class="clValidBtn">
    <input type="button" value="Ajouter" class="btn" onclick="ajouterProduit()">
 \langlediv></form>
```
# Quelle est la méthode utilisée pour transmettre les informations saisies dans ce formulaire ? **Réponses**

- A La méthode HIDDEN
- B La méthode GET
- C La méthode POST
- D La méthode SELECT

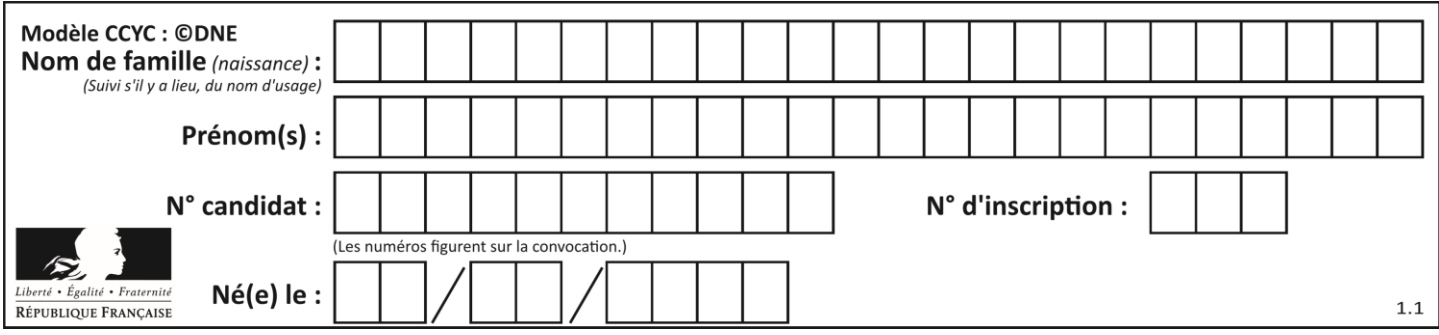

# **Question D.6**

Quel langage est interprété ou exécuté côté serveur ? **Réponses**

- A JavaScript
- B PHP
- C HTML
- D CSS

# **Thème E : architectures matérielles et systèmes d'exploitation**

# **Question E.1**

Une et une seule de ces affirmations est **fausse**. Laquelle ? **Réponses**

- A Un système d'exploitation libre est la plupart du temps gratuit
- B Je peux contribuer à un système d'exploitation libre
- C Il est interdit d'étudier un système d'exploitation propriétaire
- D Un système d'exploitation propriétaire est plus sécurisé

# **Question E.2**

La commande suivante vient d'être exécutée en ligne de commande sous Linux :

cp /users/luc/interro.txt ./

Que réalise cette commande ?

# **Réponses**

- A copie du fichier users vers le répertoire luc
- B copie du fichier interro.txt vers le répertoire luc
- C copie du fichier interro.txt vers le répertoire courant
- D copie du fichier interro.txt vers le répertoire users

# **Question E.3**

Lequel de ces systèmes d'exploitation est sous licence propriétaire ?

# **Réponses**

- A Android
- B Linux
- C Windows
- D Ubuntu

# **Question E.4**

Sur un ordinateur, où est stocké de manière permanente le système d'exploitation ? **Réponses**

- A dans la mémoire RAM
- B sur le bus de donnée
- C sur le disque dur ou le disque SSD
- D dans le Cloud

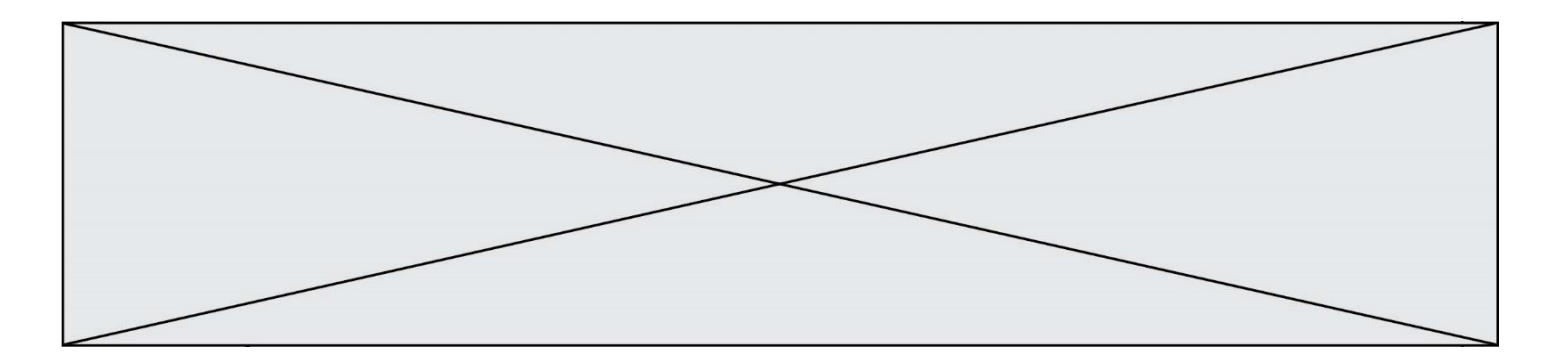

### **Question E.5**

Parmi ces propositions, laquelle désigne un système d'exploitation libre ? **Réponses**

- A LibreOffice
- B Windows
- C MacOS
- D GNU-Linux

# **Question E.6**

Dans la console Linux, quelle commande faut-il exécuter pour obtenir la liste des répertoires et dossiers contenus dans le répertoire courant ?

# **Réponses**

- A man pwd
- B cd pwd
- $C$  ls -1
- D man ls -l

# **Thème F : langages et programmation**

# **Question F.1**

On a défini une liste L de nombres entiers. Quelle est la valeur de la variable m à la fin de l'exécution du script suivant ?

```
m = L[0]for j in range(len(L)):
 if m < L[i]:
     m = L[i]
```
# **Réponses**

- A la moyenne de la liste L
- B le minimum de la liste L
- C le maximum de la liste L
- D la longueur de la liste L

# **Question F.2**

On exécute le script suivant.

```
n = 6s = 0while n \geq 0:
 s = s + nn = n - 1
```
Que contient la variable s à la fin de cette exécution ?

- $A \qquad 0$
- B 6
- C 15
- D 21

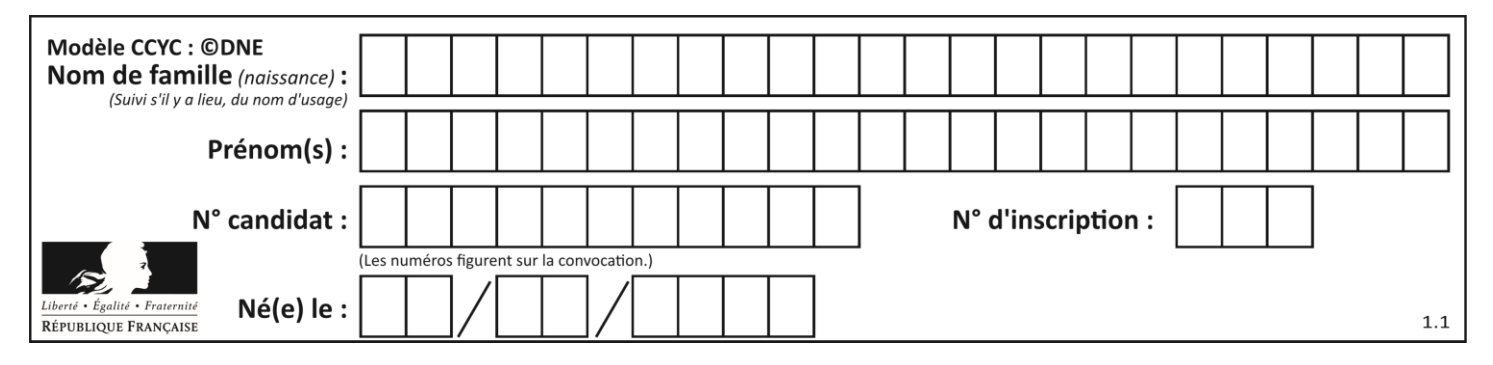

# **Question F.3**

On exécute le script suivant :

 $a = 4$  $b = 4$  $c = 4$ while  $a < 5$ :  $a = a - 1$  $b = b + 1$  $c = c * b$ 

Que peut-on dire ?

# **Réponses**

- A ce programme ne termine pas
- B à la fin de l'exécution, la variable a vaut 5<br>C à la fin de l'exécution. la variable b vaut 34
- à la fin de l'exécution, la variable b vaut 34
- D à la fin de l'exécution, la variable c vaut 42

# **Question F.4**

On considère la fonction ci-dessous :

def maFonction(c): if  $c \leq 10$ :  $p = 12$ if  $c \le 18$ :  $p = 15$ if  $c \le 40$ :  $p = 19$  else:  $p = 20$ return p

Que renvoie maFonction(18) ?

- A 12
- B 15
- C 19<br>D 20
- **20**

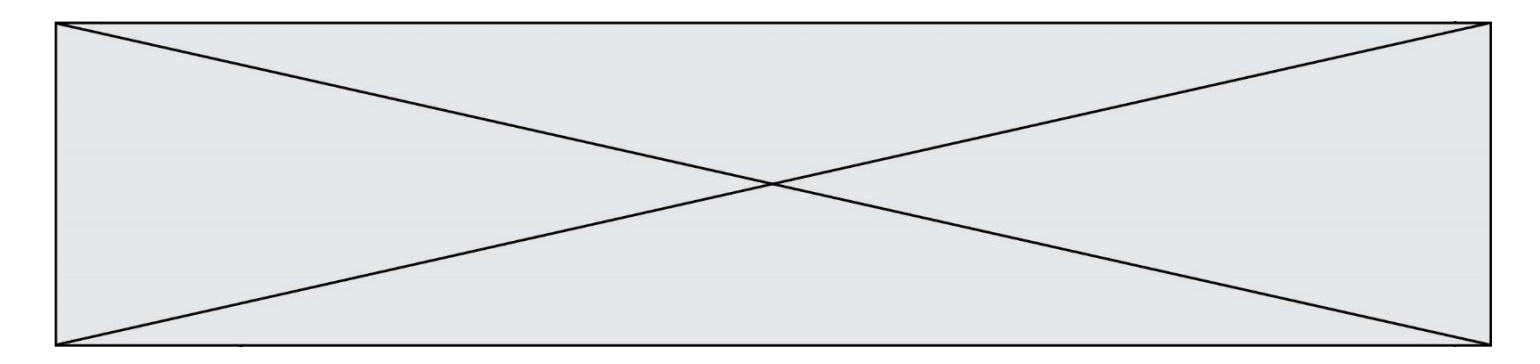

# **Question F.5**

La fonction ajoute(n,p) codée ci-dessous en Python doit calculer la somme de tous les entiers compris entre n et p (n et p compris).

Par exemple, ajoute(2,4) doit renvoyer 2+3+4 = 9.

```
def ajoute(n,p):
 somme = 0for i in range(.........): # ligne à modifier
    somme = somme + ireturn somme
```
Quelle est la bonne écriture de la ligne marquée à modifier ? **Réponses**

- A for i in range $(n,1,p)$ :
- B for i in range $(n,p)$ :
- C for i in range $(n,p+1)$ :
- D for i in range( $n-1$ , $p$ ):

#### **Question F.6**

T est un tableau de nombres entiers non vide. Que représente la valeur de s renvoyée par cette fonction ?

```
def mystere(T):
s = 0 for k in T:
  if k % 2 = 0:
     s = s + k return s
```
#### **Réponses**

- A la somme des valeurs du tableau T
- B la somme des valeurs positives du tableau T
- C la somme des valeurs impaires du tableau T
- D la somme des valeurs paires du tableau T

# **Thème G : algorithmique**

#### **Question G.1**

On dispose de sacs de jetons portant les nombres 10, 5, 3 et 1.

On veut obtenir un total de 21 en utilisant ces jetons.

Si on utilise le principe de l'algorithme glouton, quelle addition va-t-on réaliser pour obtenir ce total de 21 ? **Réponses**

A  $5 + 5 + 5 + 5 + 1$ 

- $B = 10 + 5 + 3 + 3$
- $C = 10 + 5 + 5 + 1$
- $D$   $10 + 10 + 1$

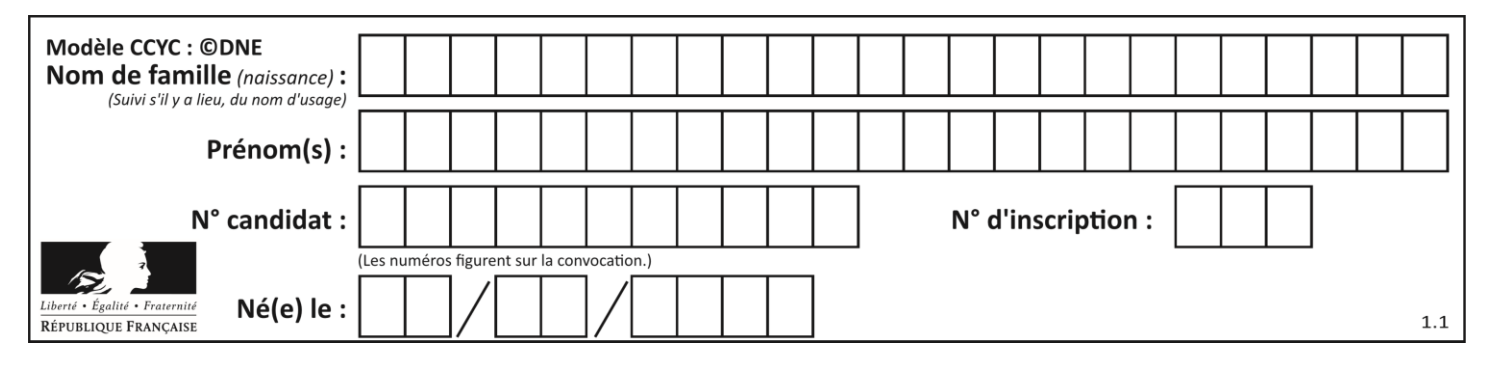

# **Question G.2**

 $a$  et  $m$  étant deux entiers supérieurs à 1, la fonction suivante renvoie  $a^m$ .

def puissance(a,m):  $p = 1$  $n = 0$ while  $n < m$ : #  $p = p * a$  $n = n + 1$ return p

Quelle est l'égalité qui est vérifiée à chaque passage par la ligne marquée # ?

**Réponses** A  $p = a^{n-1}$ B  $p = a^n$ C  $p = a^{n+1}$ 

D  $p = a^m$ 

# **Question G.3**

À la fin de l'exécution du code suivant, quelle sera la valeur de la variable cpt ?

 $a = 1$  $cpt = 20$ while  $cpt > 8$ :  $a = 2^*a$  $\text{cpt} = \text{cpt} - 1$ 

# **Réponses**

A 0 B 7 C 8 D 9

**Question G.4**

La fonction maximum doit renvoyer la valeur maximale d'un tableau de nombres. Par quoi doit-on remplacer les pointillés pour qu'elle donne le résultat attendu ?

```
def maximum(T):
 maxi = T[0]for i in range(len(T)):
     .... T[i] > \text{maxi}:......
 return maxi
```
- A if puis, sur la ligne suivante,  $maxi = T[i]$
- B while puis, sur la ligne suivante,  $maxi = T[i]$
- C if puis, sur la ligne suivante, maxi = maxi + 1
- D while puis, sur la ligne suivante,  $maxi = maxi + 1$

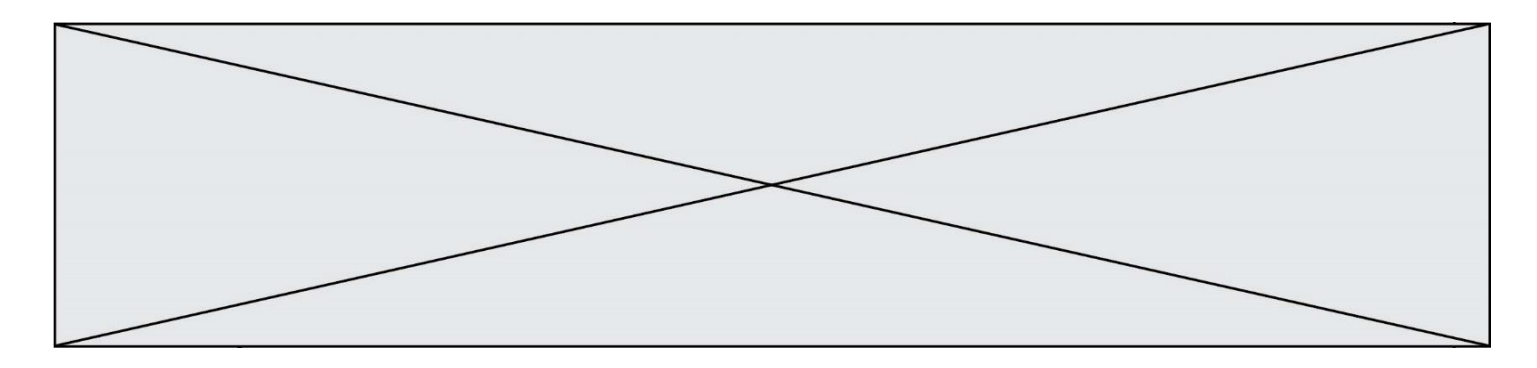

# **Question G.5**

Quelle valeur permet de compléter l'affirmation suivante : « Le nombre d'opérations nécessaires pour rechercher un élément séquentiellement dans un tableau de longueur  $n$  est de l'ordre de ... » ? **Réponses**

A 1

B n

 $n^2$ 

C<br>D D  $n^3$ 

# **Question G.6**

On définit la fonction suivante :

```
def traitement(liste) :
 m = liste[0]
 for i in range (len(liste)) :
     if liste[i] > m:
         m = liste[i]
 return m
```
Que vaut traitement([-2,5,6,-10,35]) ?

- A None
- B -10
- C -6
- D 35